# Who Viewed This Also Viewed

# for Magento 2

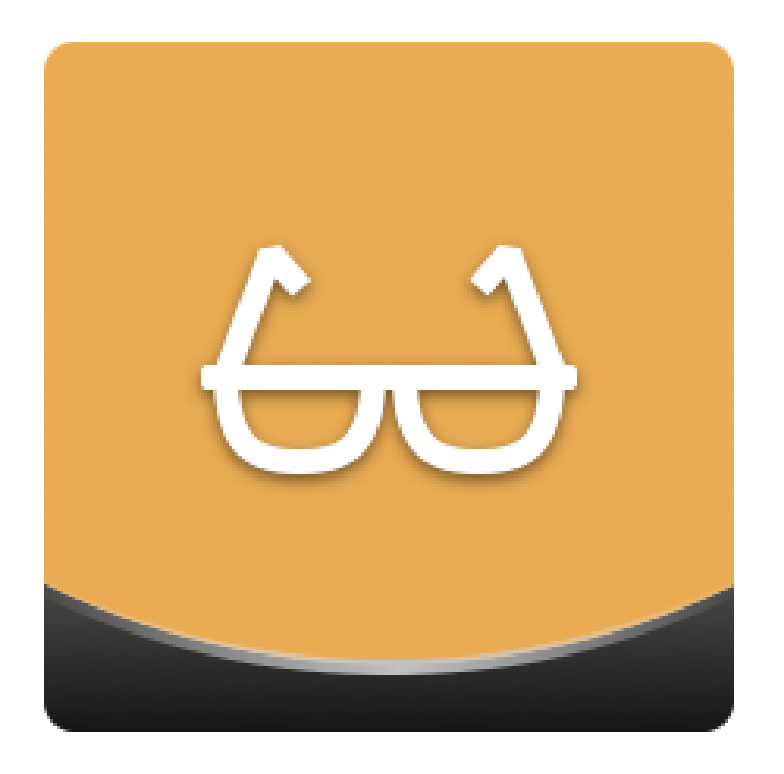

#### Table of contents

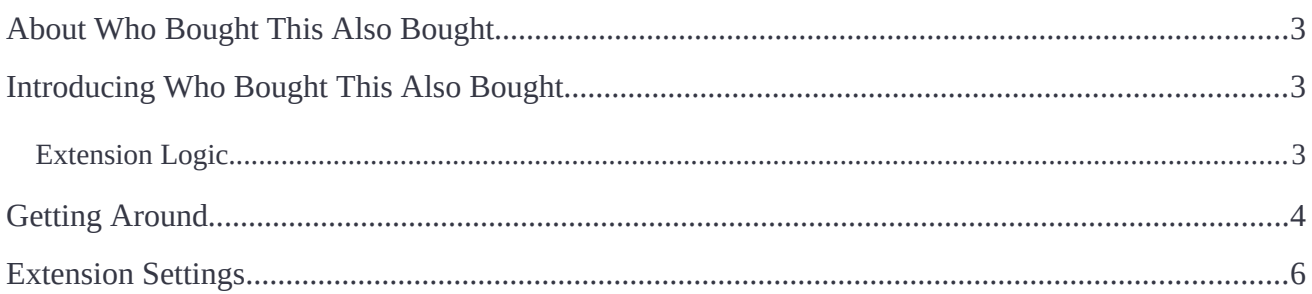

# <span id="page-2-0"></span>**About Who Bought This Also Bought**

**Magento 2 Who Viewed This Also Viewed** enhances promotional opportunities for web merchants by adding commonly viewed together item blocks on product pages. With the extension, store admins can confgure the related product block's position, layout, product suggestion logic (products from one category only or from different categories, upsells only or cross-sells only), etc.

**Compatibility:** Magento Open Source 2.1.X - 2.3.X, Magento Commerce 2.1.X - 2.3.X

# <span id="page-2-2"></span>**Introducing Who Bought This Also Bought**

The **Who Viewed This Also Viewed (WVTAV)** extension places a related product block on product pages with the most frequently viewed items. The module is equipped with the following key features:

- Product suggestions are composed **automatically** based on the users' viewing behavior;
- The **grid and slider** block layout types are supported;
- Blocks can be put in one of the **eight predefined positions** of a product page;
- Products from either one category or multiple categories can be promoted;
- An admin can show **upsells** or **cross-sells** as related purchases.

#### <span id="page-2-1"></span>**Extension Logic**

In the backend, the module is presented as a single confguration page. Having confgured the user product viewing tracking period and the related product block's look and working logic, the admin can see the block in action. On the storefront, the block is located on the previously defned product page's position. It is presented either as a grid or a slider (based on the admin's preferences) and displays either upsells or cross-sells (again, depending on the admin's confguration).

The extension works on a customer-session basis. It analyzes all products viewed by customers during their visit to the store. More specifcally:

- The path for both registered and guest customers is considered;
- Customer sessions are stored in the Magento DB tables;
- Complete customer sessions are analyzed with every cron launch (Aheadworks leaves the cron settings at your discretion).

The customer session lifetime value is calculated by the following formula:

**The time the customer left the store - the time customer visited the store + 30 minutes = The session lifetime.**

#### <span id="page-3-0"></span>**Getting Around**

The **Magento 2 Who Viewed This Also Viewed (WVTAV)** extension adds the related product block to product pages. Product lists for the block are composed automatically depending on the product the corresponding list is related to.

The block can be presented in two formats: slider and grid. Here's how the slider block looks like:

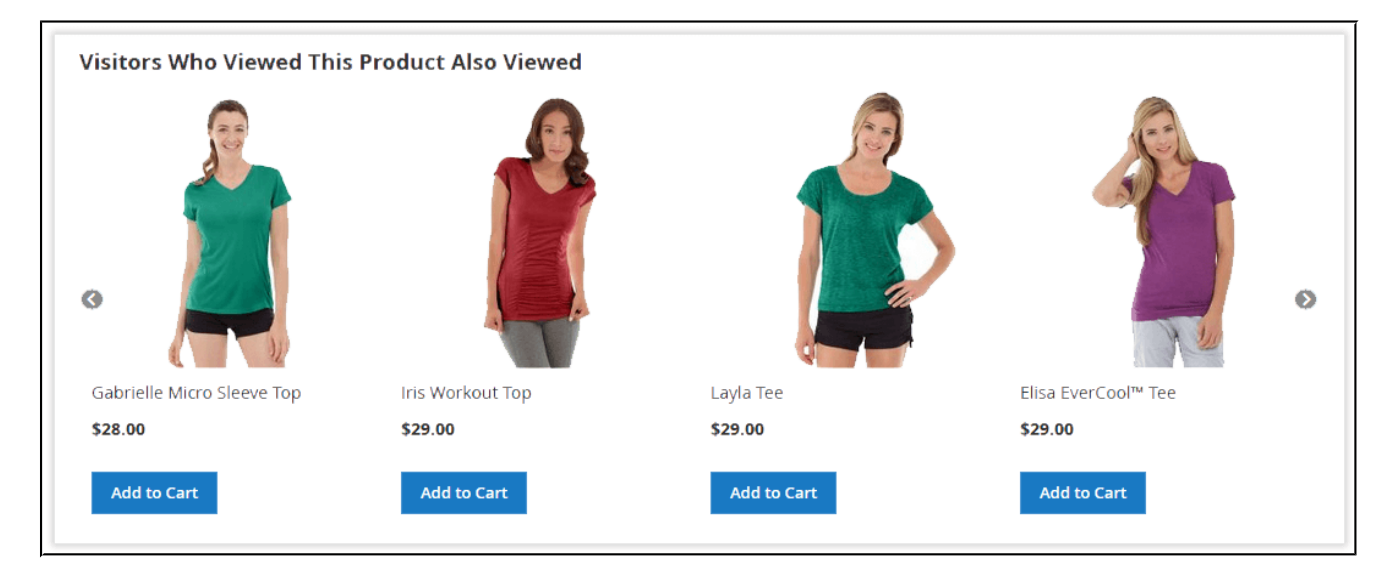

#### The grid block looks in the following way:

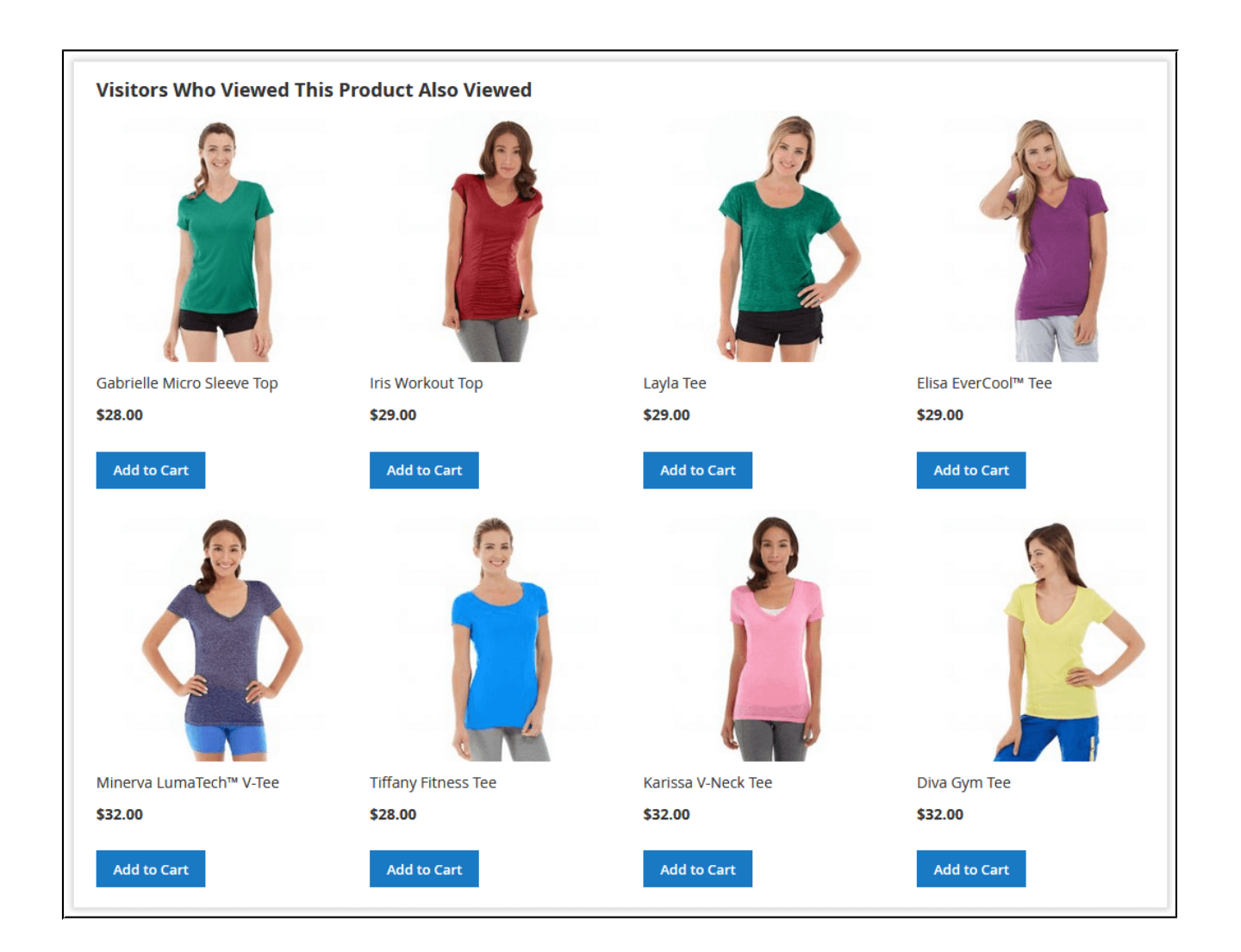

The extension builds its related product block depending on the most common customer navigation path and tendencies when browsing a catalog. Once installed, the extension is activated by default. It starts analyzing customer sessions after the frst cron launch.

The Who Viewed This Also Viewed blocks are placed on all product pages simultaneously. However, you can confgure the block's position and content conditions in the extension settings.

#### <span id="page-5-0"></span>**Extension Settings**

The **Who Viewed This Also Viewed** extension settings are located under **Stores >**  Configuration > AHEADWORKS EXTENSIONS > Who Viewed This Also Viewed.

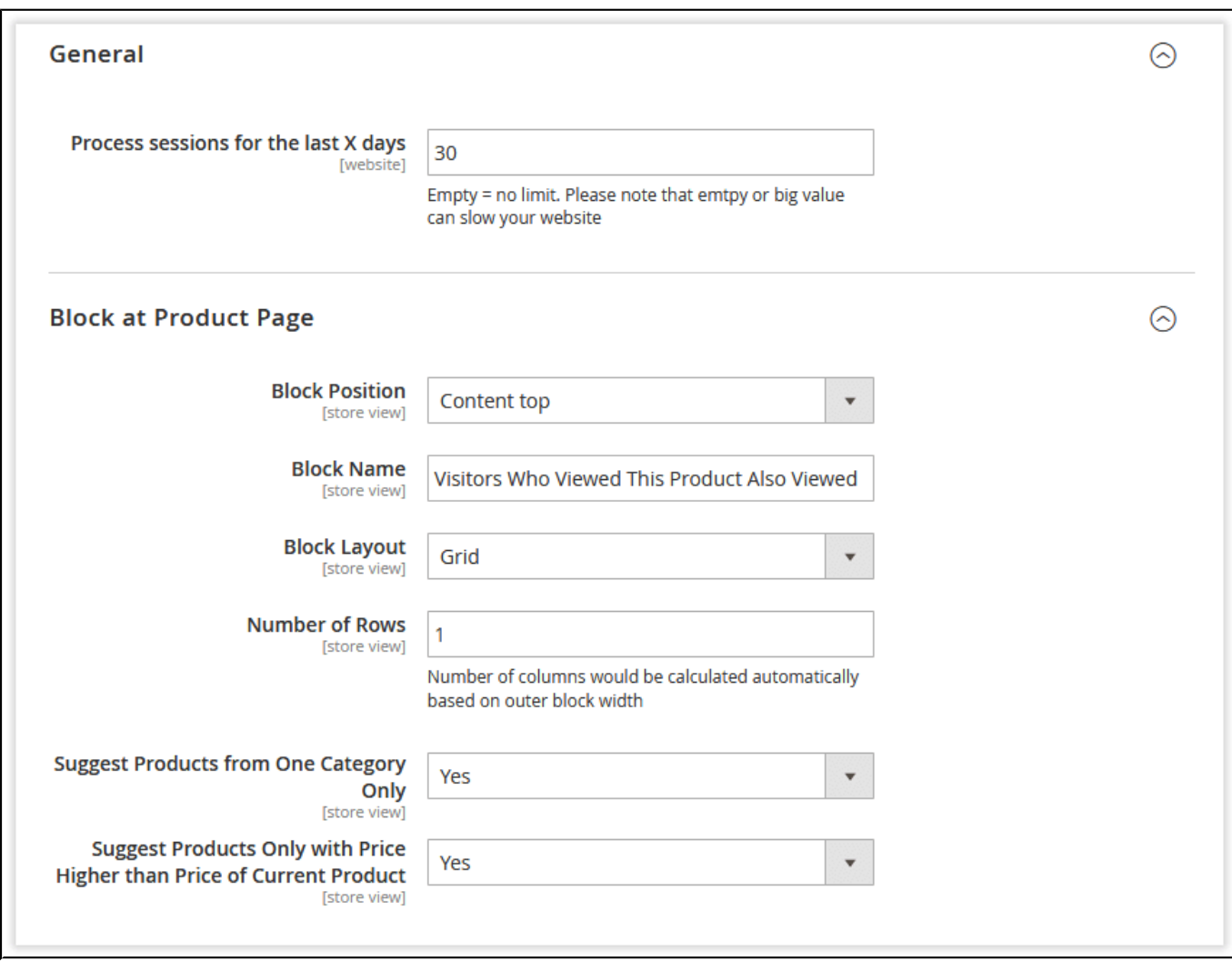

The settings cover the following parameters:

- **Process sessions for the last X days** defnes for how long customer browsing history should be tracked by the module;
- **Block Position** selects the extension's block position;
- **Block Same** defnes the block's title (visible to customers);
- **Block Layout** adjusts the block's layout: slider or grid; for the grid layout, a store administrator need to specify the number of rows;
- **Suggest Products from One Category Only** defnes if the products in the block should match the category of the currently viewed product;
- Suggest Product Only with price Higher than Price of Current Product defines if the extension's block should feature upsells only.

For an in-depth look visit Who Viewed This Also Viewed demo store at the extension's [product](https://marketplace.magento.com/aheadworks-module-wvtav.html) [page.](https://marketplace.magento.com/aheadworks-module-wvtav.html)

Feel free to contact our support team with any questions:

[Submit a help desk ticket](https://ecommerce.aheadworks.com/contacts/)

Call us:

US: +1 (646) 480 - 0154 UK: +44 (20) 8133 - 0154

<https://marketplace.magento.com/partner/Aheadworks>